## 次期ブラウザ対応FAQ

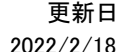

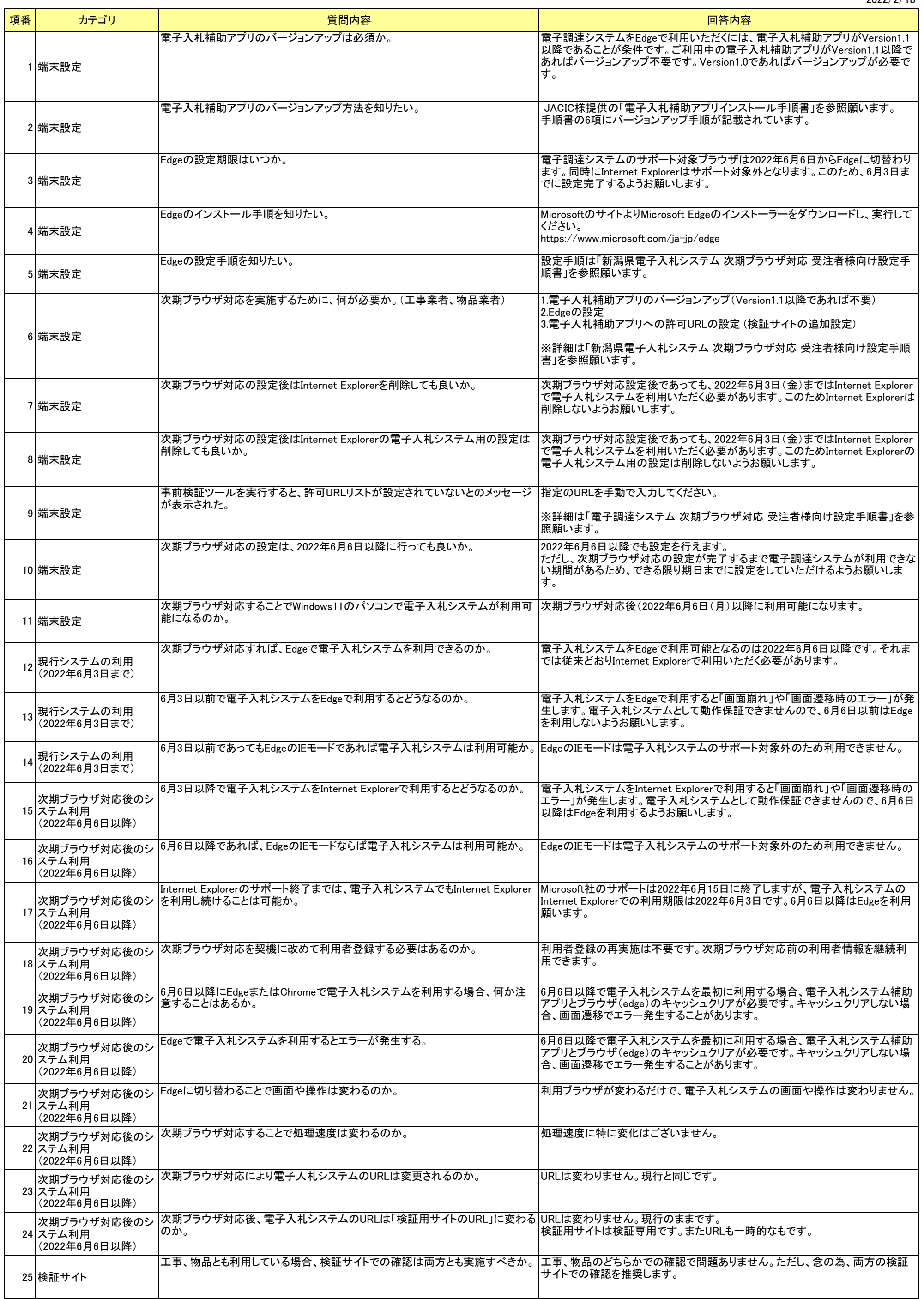

## 次期ブラウザ対応FAQ  $\overline{y}$

2022/2/18

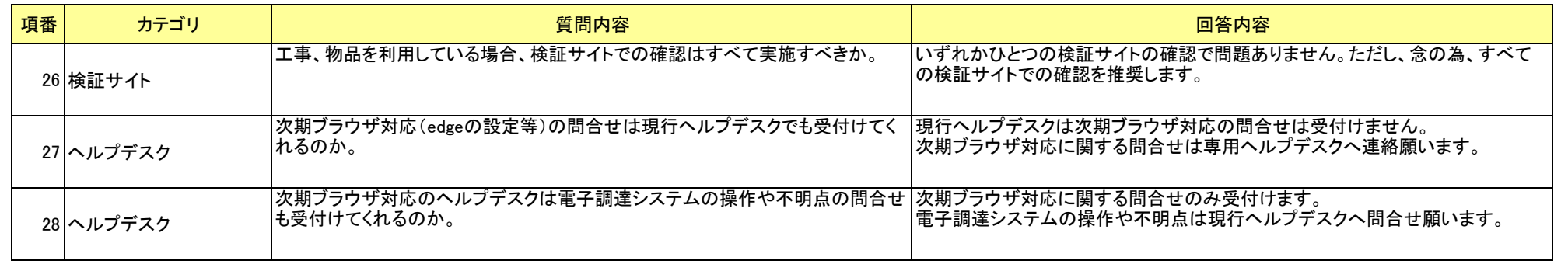